# PWA

#### Progressive Web Apps

WJAX 2019

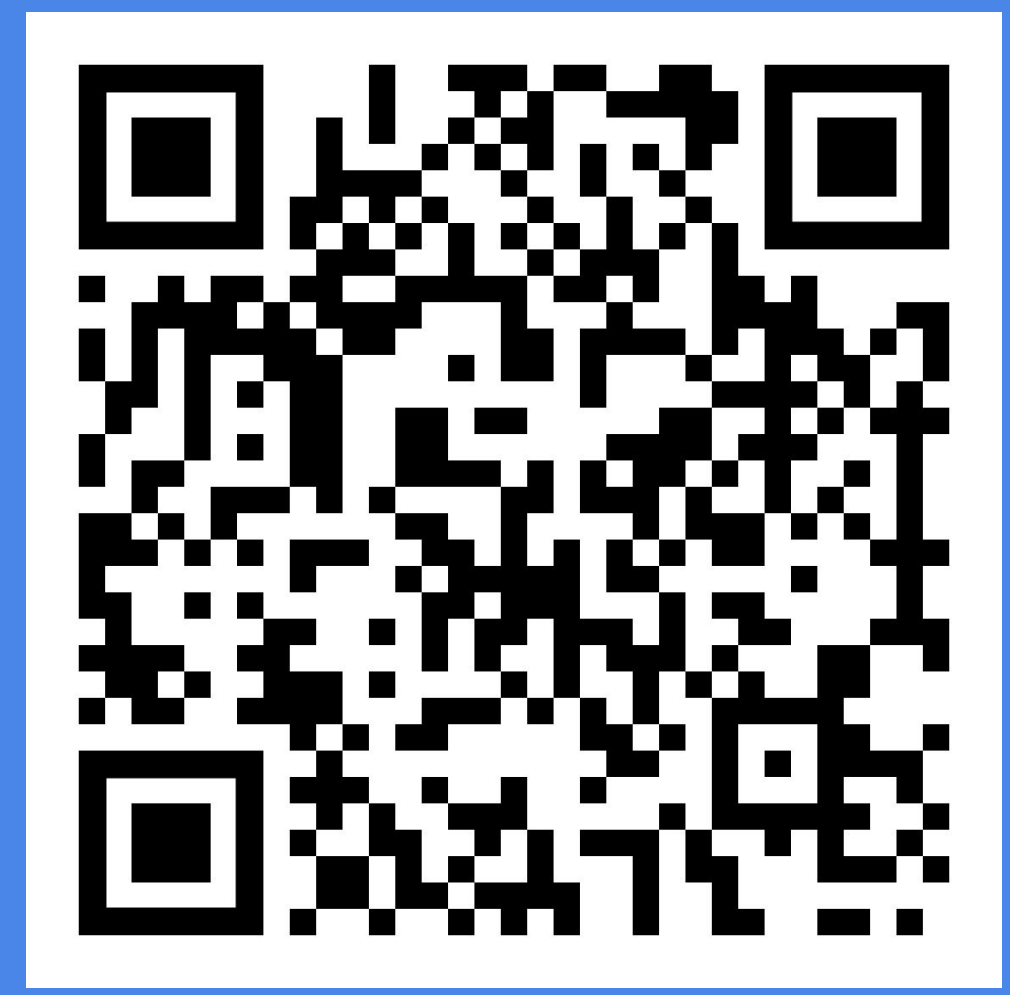

### **Karsten Sitterberg**

- **Entwickler, Trainer, Berater**  $\bullet$ 
	- @kakulty  $\bigcirc$
	- https://sitterberg.com  $\bigcirc$
- Java User Group Münster  $\bullet$
- **Frontend Freunde Münster**  $\bullet$

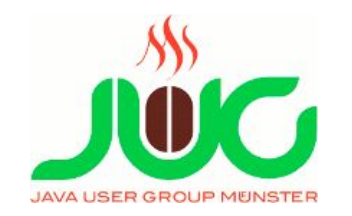

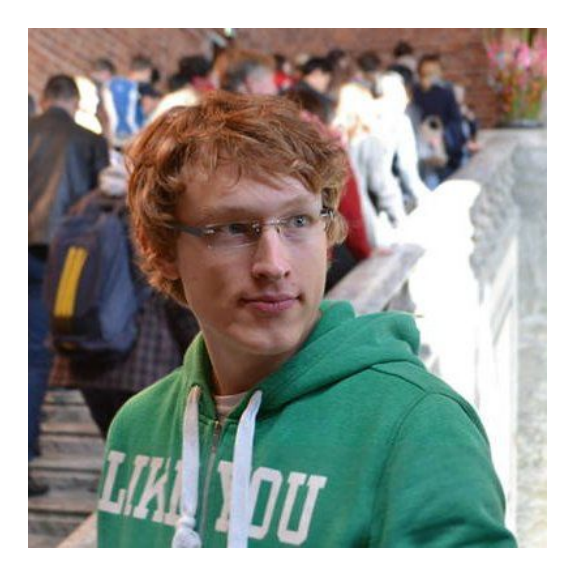

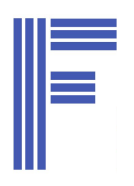

#### Vorteile: Native App

- Offlinefähig
- Installierbar
- Zugriff auf reichhaltige APIs

#### Web

- Web ist offener Standard
- Deployment einfach
- Nicht installierbar, nicht offlinefähig
- Kein Zugriff auf System-APIs
- **● Abhilfe: Progressive Web Apps**

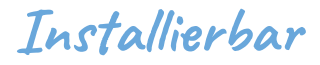

**Offline fähig**

**HTML5 APIs**

#### **FIRE**

**Fast** 

App reagiert auf Nutzer-Eingaben direkt (Button-Toggle, Input, ...)

**Integrated** 

Auf Device **installierbar** (wie native App)

**Reliable** 

App lädt und öffnet direkt, auch wenn offline

**Engaging** 

Interaktiv durch Ausnutzung des Devices (Push, Sensors, Kamera, ...)

#### **Aktueller Plattform Support (Android 9, iOS 13)**

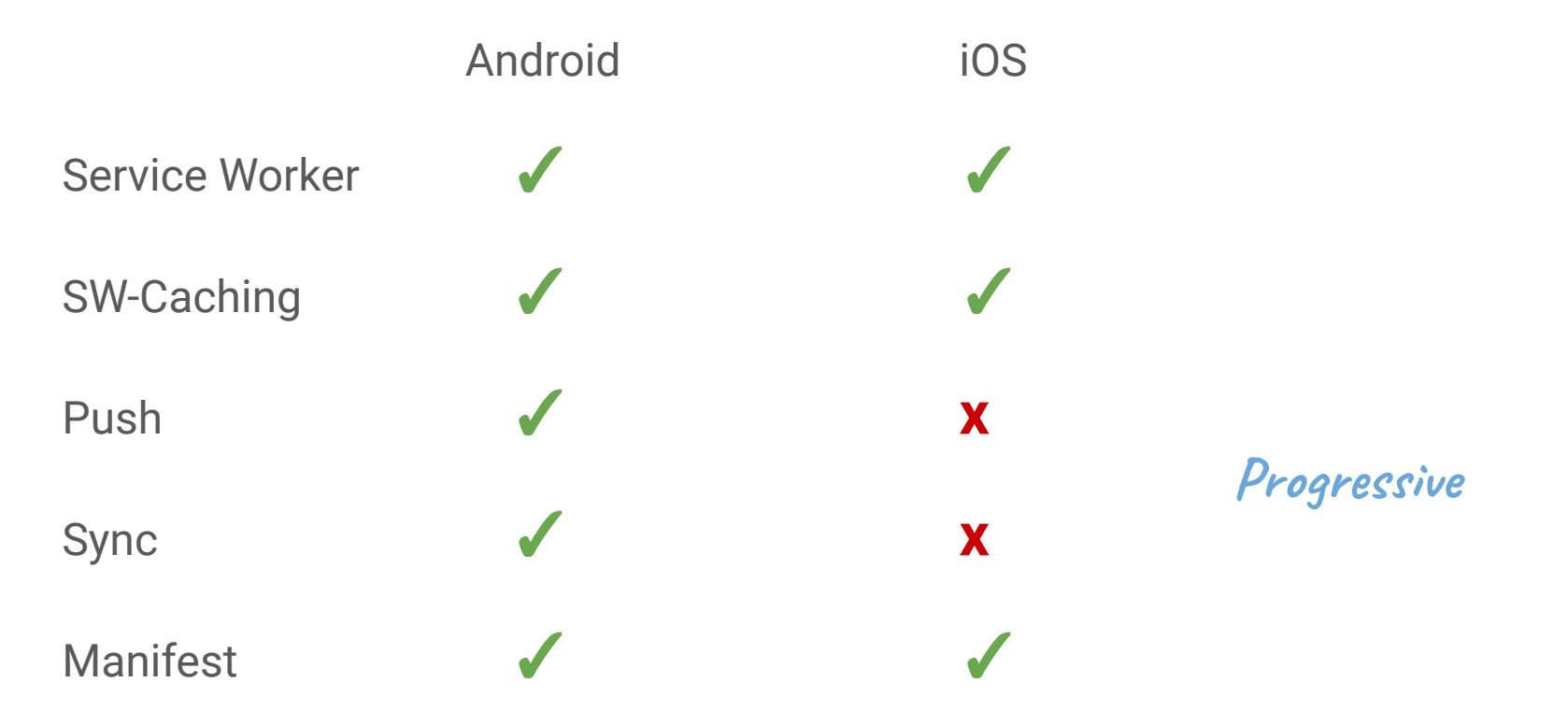

#### **Einsatzbereich**

Google-Suche umgestellt: PWA

Statt Native-Apps: Web Apps (Pizza bestellen, …)

Ausgangsbasis für Native-App

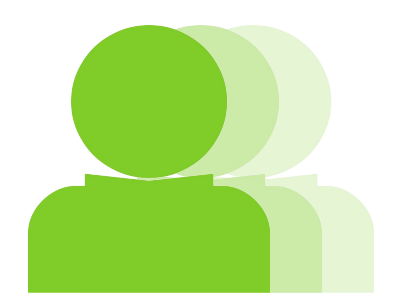

#### **Einsatzbereich**

#### PWA ist für **jeden**!

Aber: Unterschiedliche "Nutzungstiefe" der Features

Google-Suche umgestellt: PWA

Statt Native-Apps: Web Apps (Pizza bestellen, …)

Ausgangsbasis für Native-App

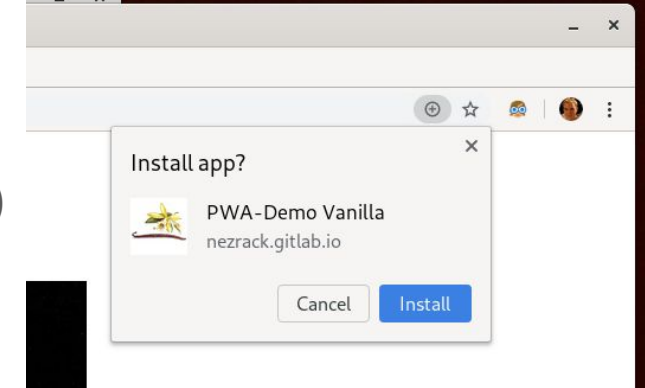

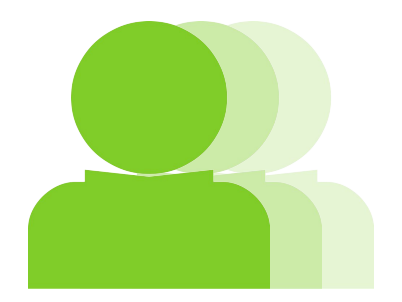

### **Verwendete Software**

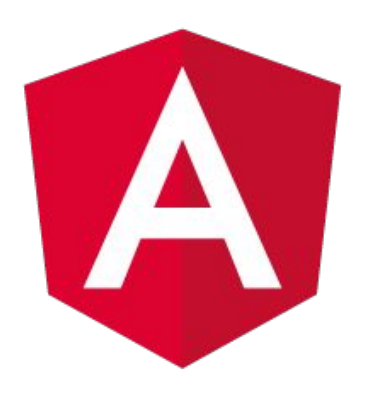

### Angular

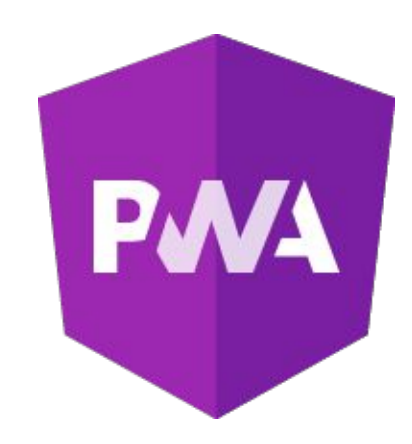

#### **Chrome Audits**

• Ehemals "Lighthouse"

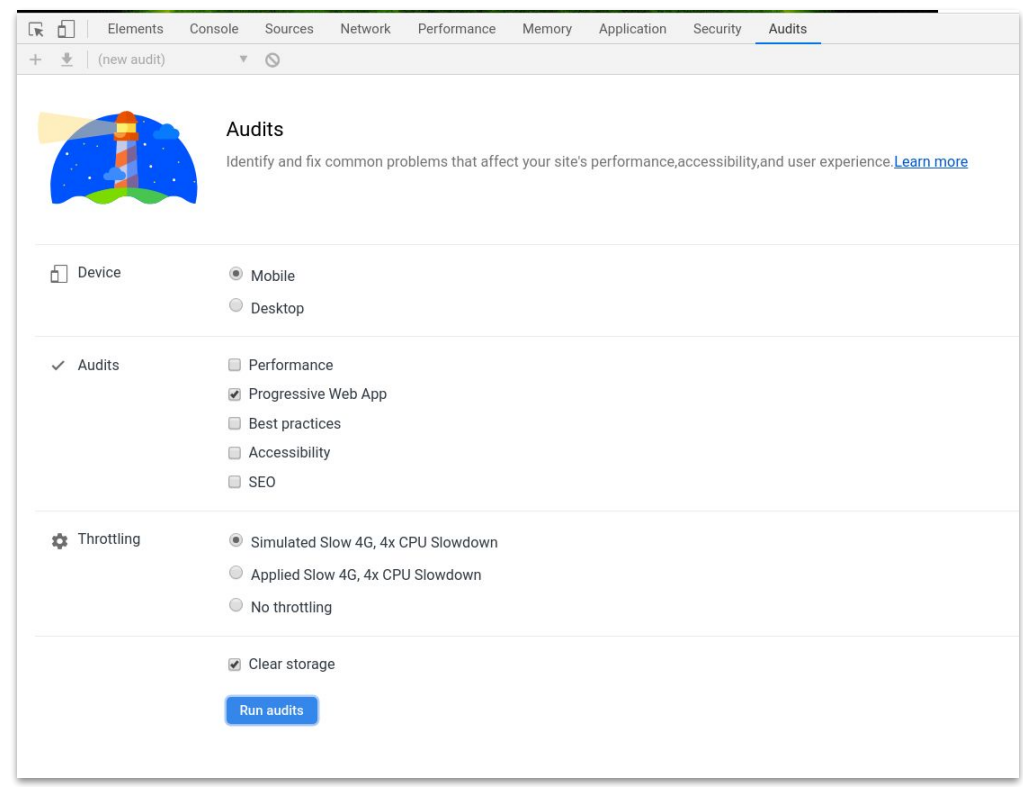

#### **Chrome Audits**

• Ehemals "Lighthouse"

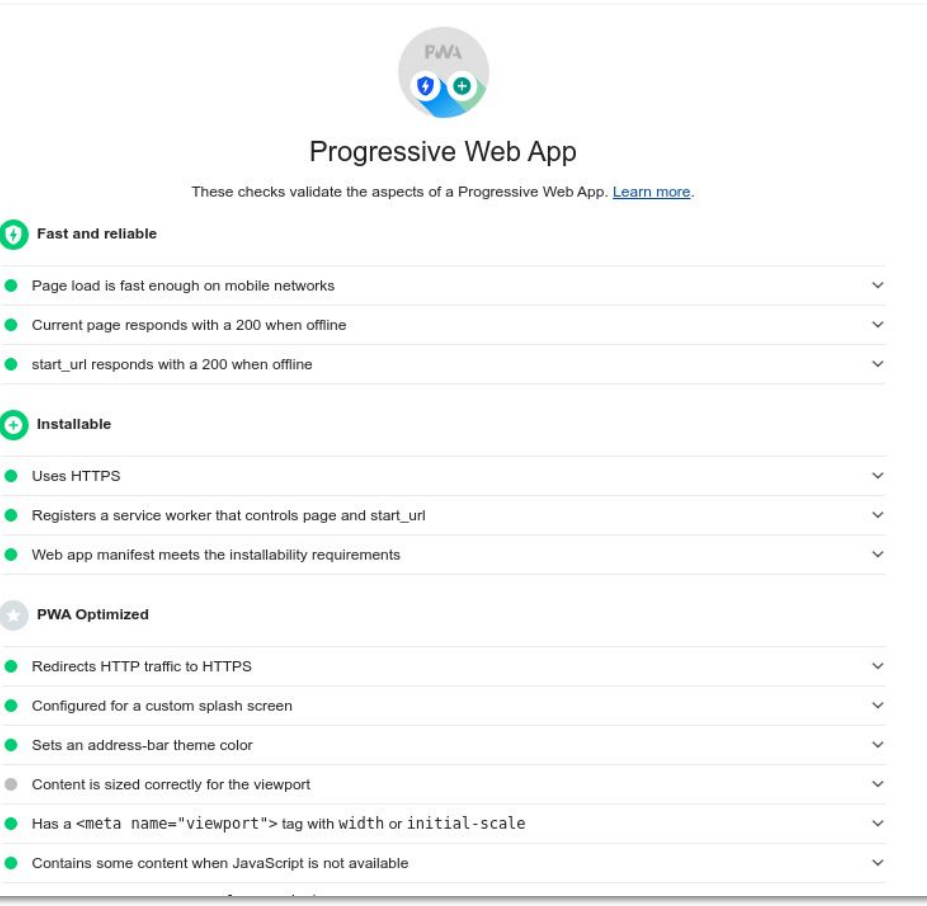

### **Emulators**

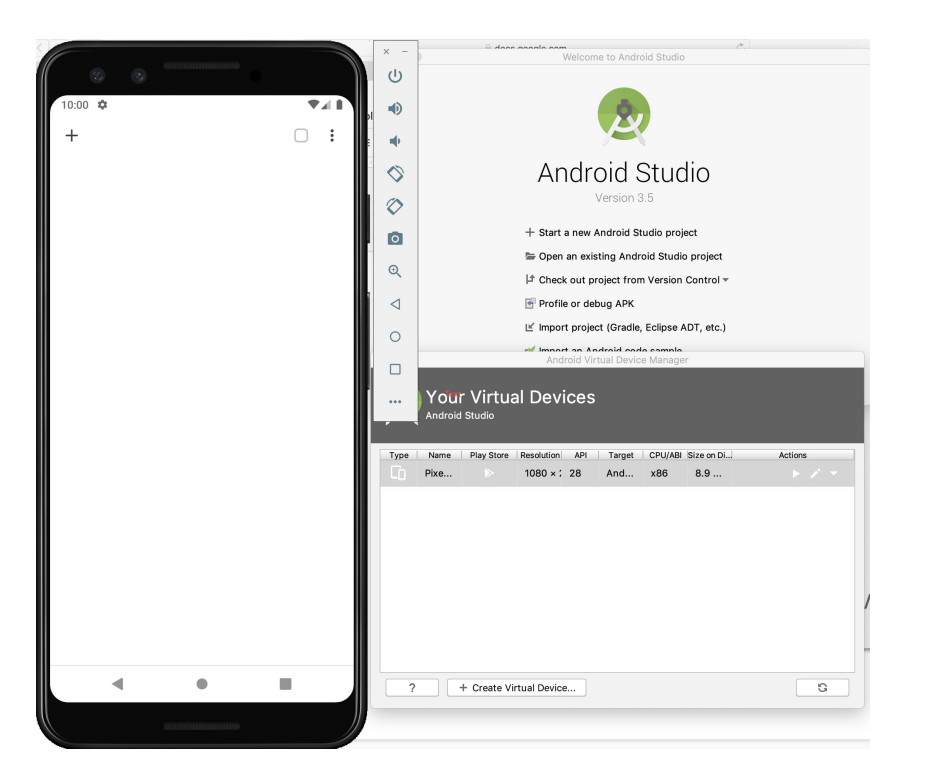

#### Android Studio AVD XCode iPhone-Simulator

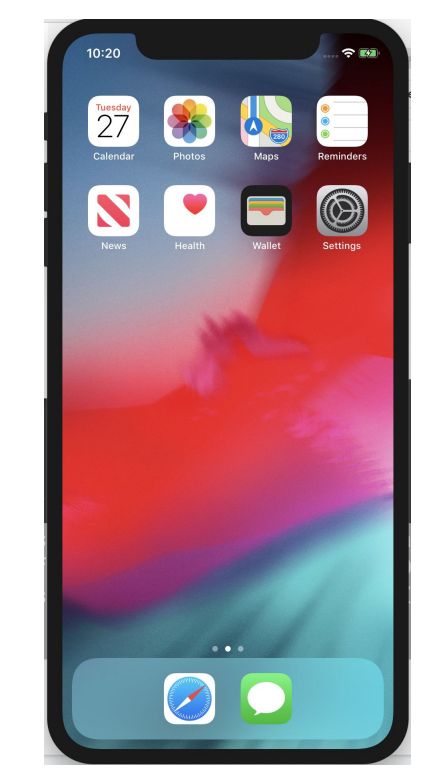

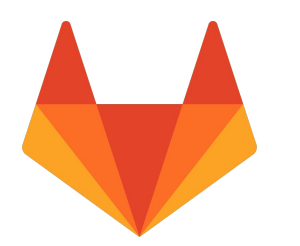

### **GitLab**

#### **GitLab Pages**

- Automatischen Deployment via GitLab-CI
- Voraussetzungen
	- .gitlab-ci.yml  $\bigcirc$
	- CI-Task, der Dateien in "/public"-Ordner kopiert  $\bigcirc$

#### **GitLab Pages**

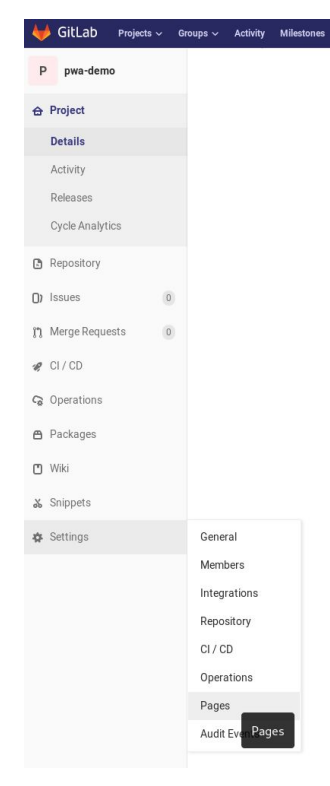

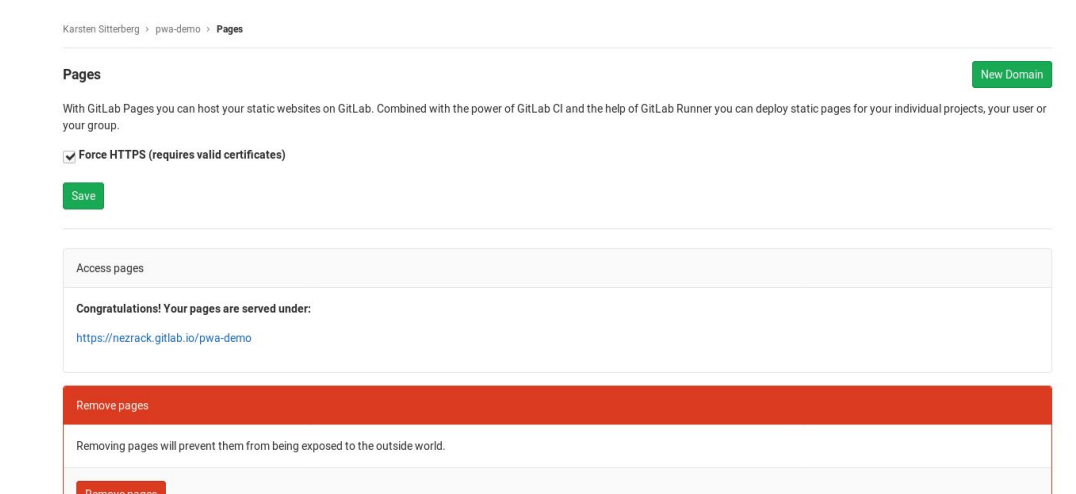

#### **GitLab Pages**

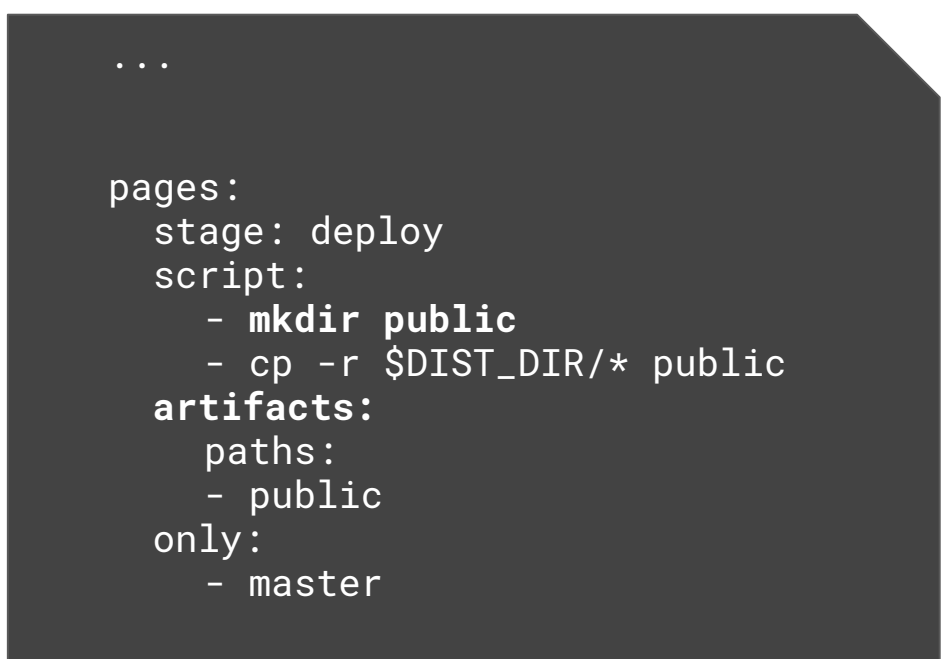

# HTML 5 APIs Auch für "normale" Webseiten

#### **Achtung**

#### **HTTPS** nutzen Mit localhost/127.0.0.1 reicht (meist) HTTP

#### **Aufpassen** mit Incognito/Private Browsing Funktionen teils nicht verfügbar!

#### Progressive Enhancement

**.**

**.**

**.**

- if('serviceWorker' in *navigator*){ ... }
- if('Notifications' in *window*) { ... }
- if ('share' in *navigator*) { ... }

#### Offline First

#### Anwendung für offline gebaut: "**Default**"

#### **Online** sein ist "**Feature**"

### **Service Worker**

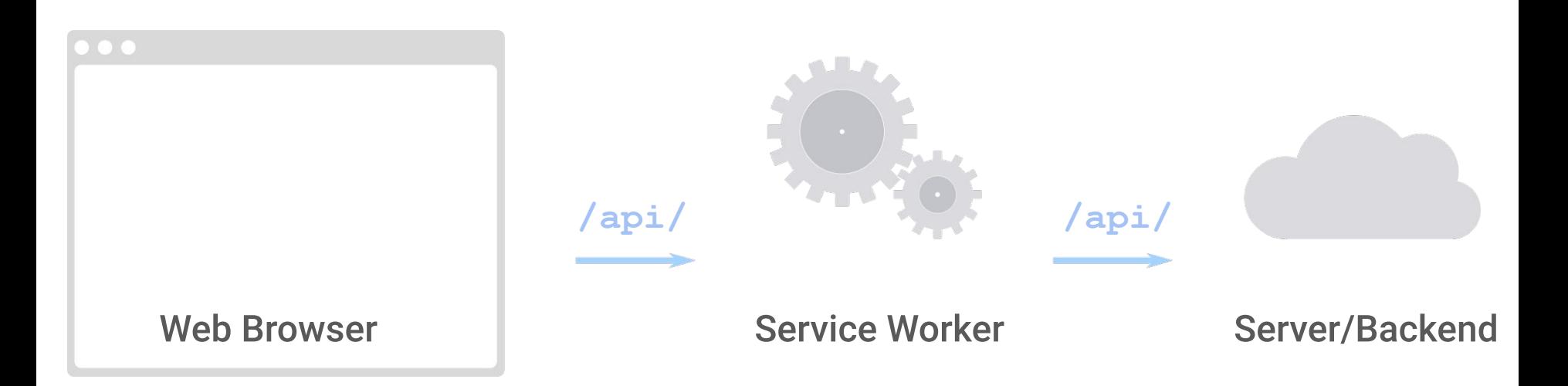

#### **Service Worker**

- Debugging in Chrome-Devtools
- SW stoppen/entfernen
- SW aktualisieren
- Cache leeren
- Push/Sync-Events auslösen

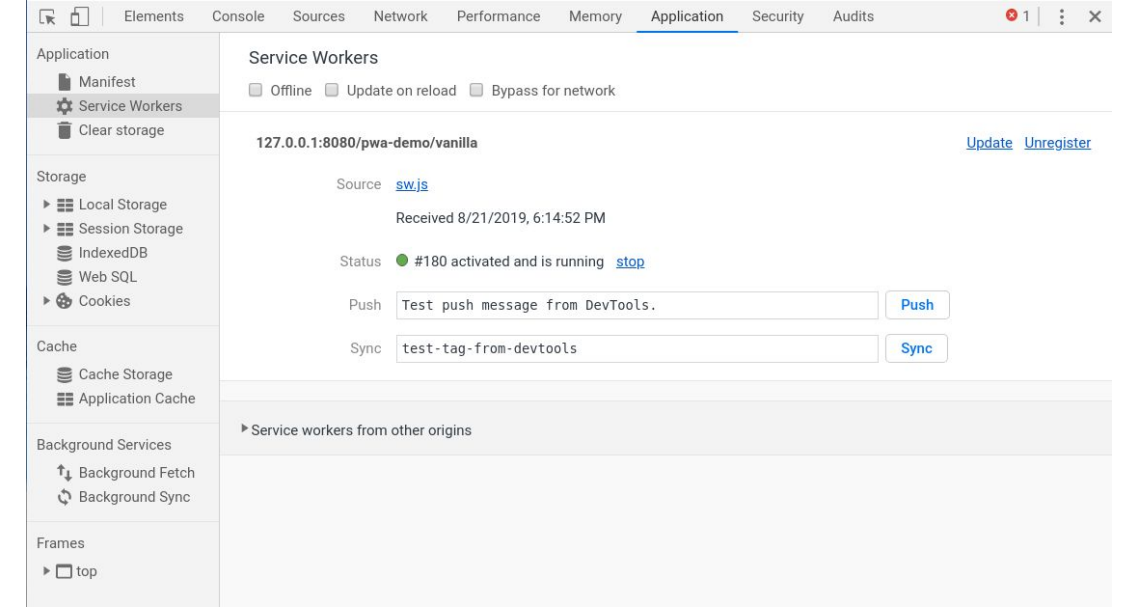

### **PWA-Manifest**

#### **PWA soll installierbar sein**

**Home-Icon**

**Splash-Screen**

#### **PWA soll installierbar sein**

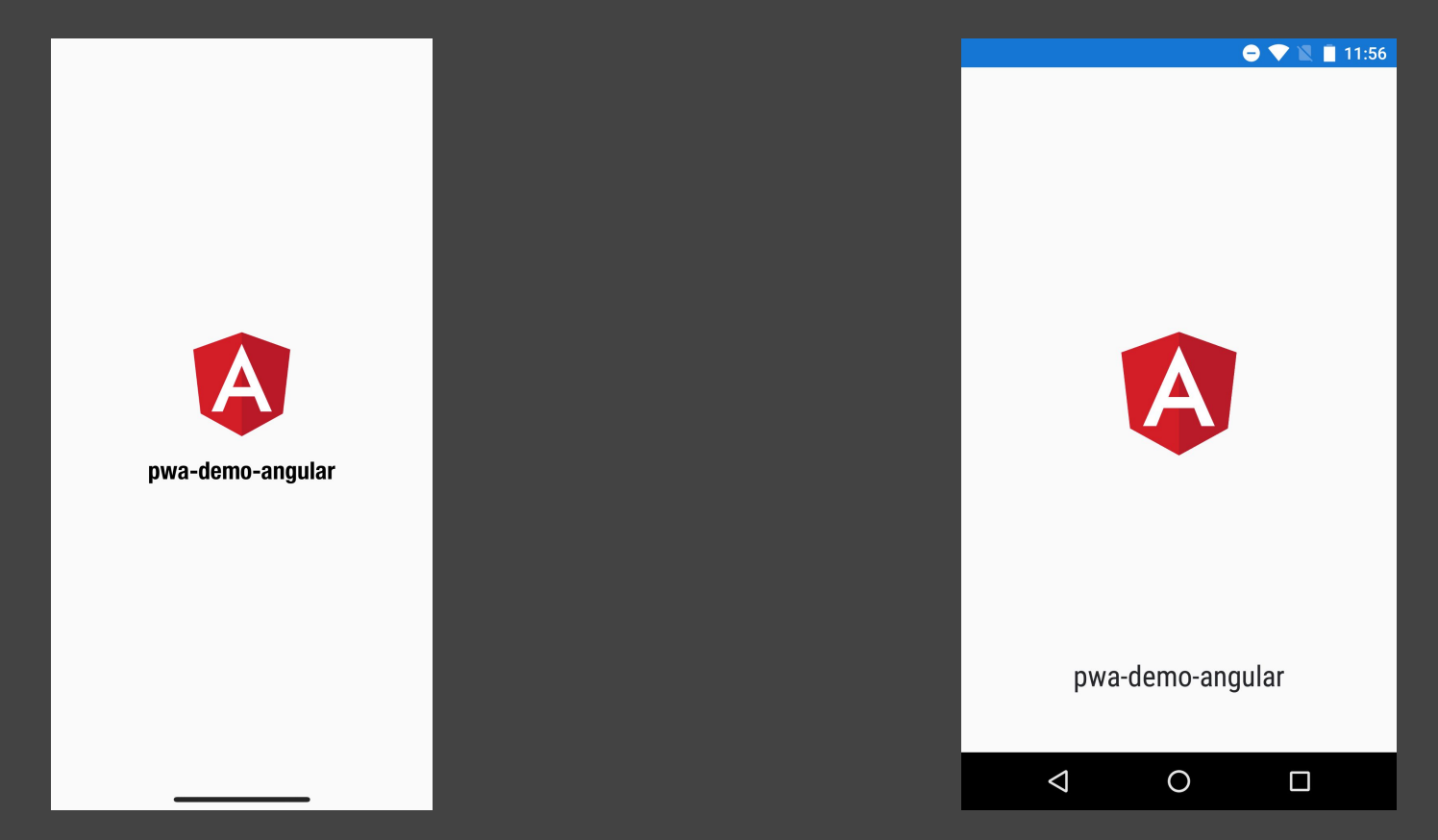

#### **Web-Manifest**

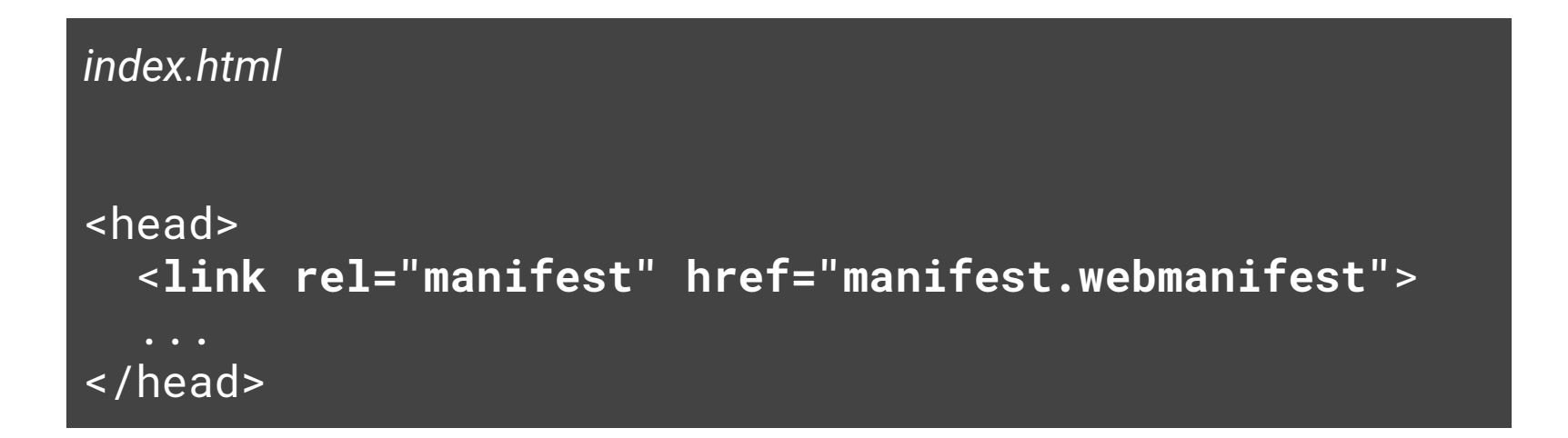

#### In Chrome Dev-Tools

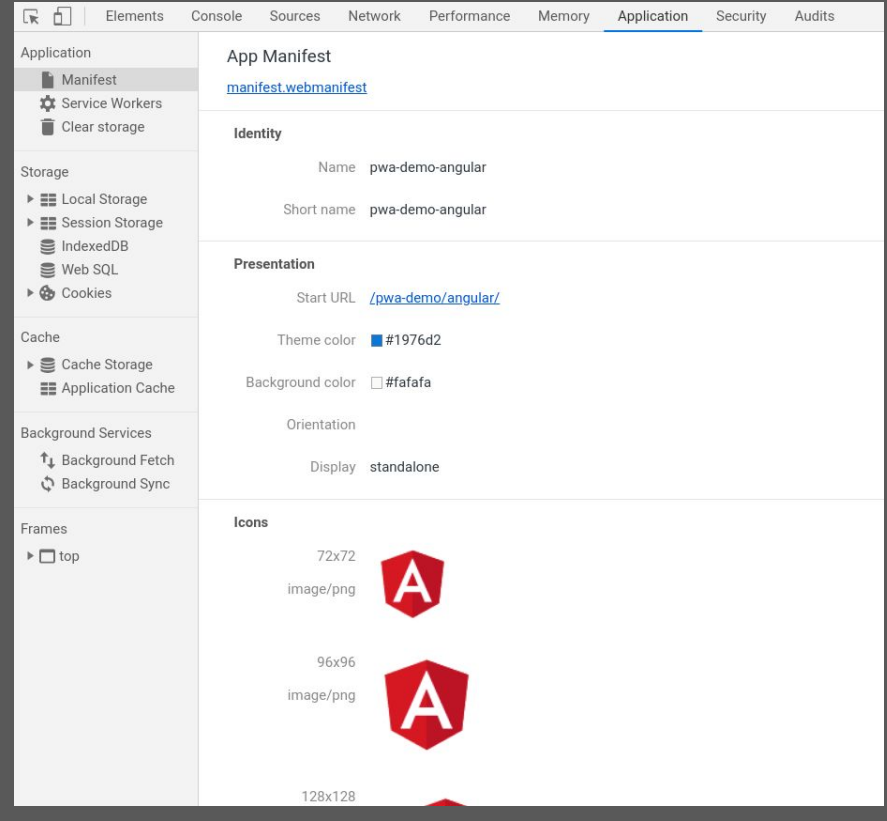

#### **Splash Screen**

**iOS**: WebClip-Technologie (seit etwa **2008**!)

Mehrere <meta> bzw. <link>-Angaben im HTML-Header erforderlich, z.B.:

<link rel="apple-touch-startup-image" href="/launch.png"> <meta name="apple-mobile-web-app-title" content="AppTitle"> <meta name="apple-mobile-web-app-capable" content="yes">

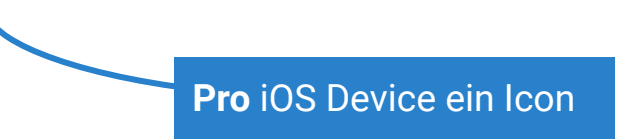

Angular PWA

#### **Angular PWA**

**ng add @angular/pwa --project pwa-demo-ng**

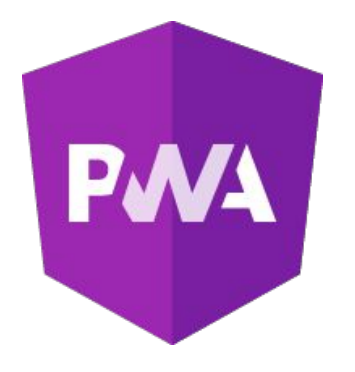

Installiert **@angular/service-worker**-Paket

Aktualisiert **index.html** mit **Manifest** und **Theme**

Registriert + Konfiguriert Serviceworker: **/src/app/app.module.ts /ngsw-config.json**

**a.** Event: **Erkennung** von App-Versionen

Auslieferung durch SW bei **Page-Refresh**

swUpdate.**available**.subscribe(event => {

console.log('Momentanversion:', event.current);

 console.log('Verfügbar:', event.available); });

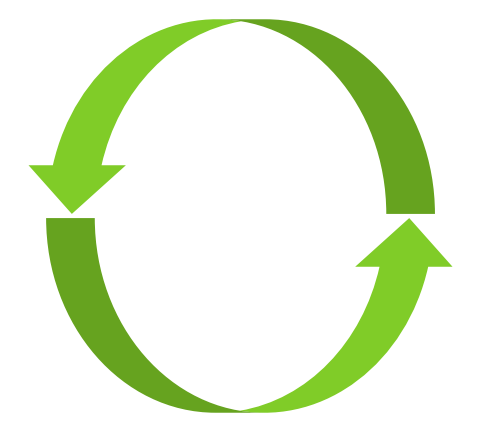

**b.** Event: **Aktivierung** einer Version

Service Worker liefert neue Version **bei nächster Anfrage**

swUpdate.**activated**.subscribe(event => {

console.log('Alte Version', event.previous);

 console.log('Neue Version', event.current); });

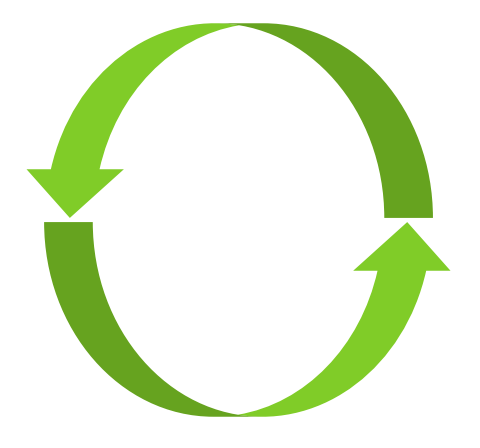

**c.** Server-Anfrage zur **Update-Erkennung triggern**

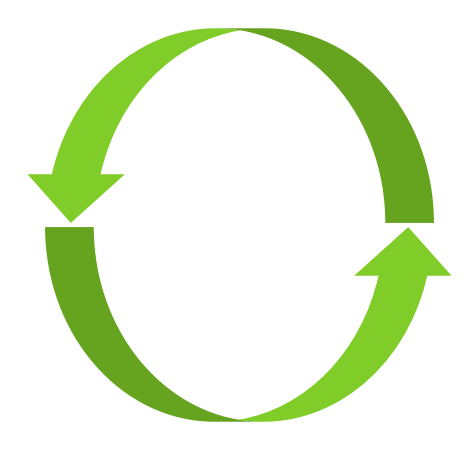

swUpdate.**checkForUpdate()**

Oder simpel: **Page Reload**

**d. Versions-Aktivierung triggern**

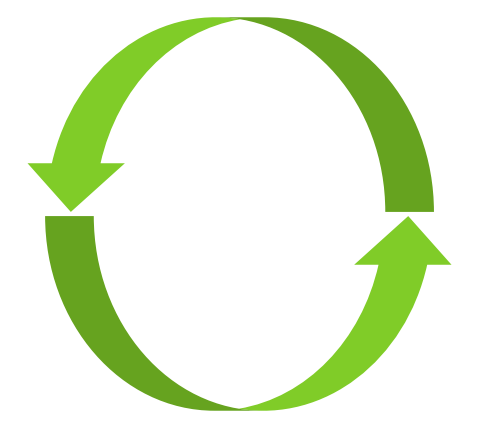

Schaltet **Version im SW** "scharf" Aktualisierung der App selbst: **Page-Reload**

swUpdate**.activateUpdate()** .then(() => document.location.**reload()**);

### **Push-Notifications**

#### **Push Notifications**

- 1. **Notification**: Nachricht, angezeigt **außerhalb** des Browser
- 2. **Push Message**: Vom Server zum Client gesendete Nachricht
- 3. **Push Notification**: Als Resultat der Push Message angezeigte Notification

#### **Subscribe auf Push-Messages**

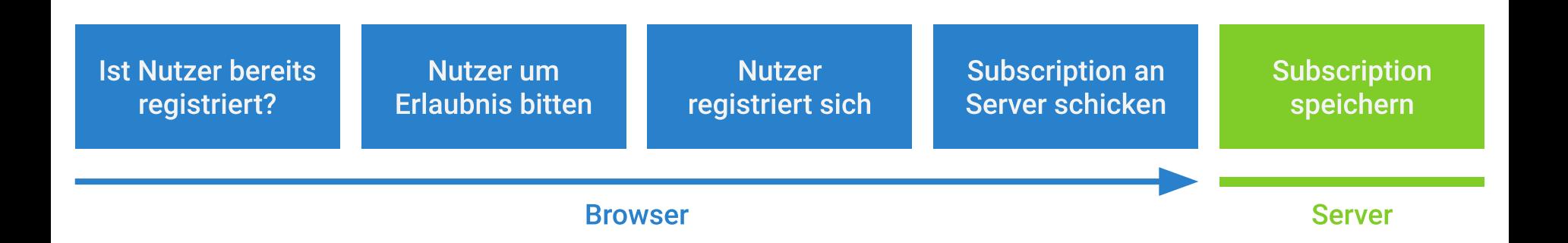

#### **Architektur Push-Messages**

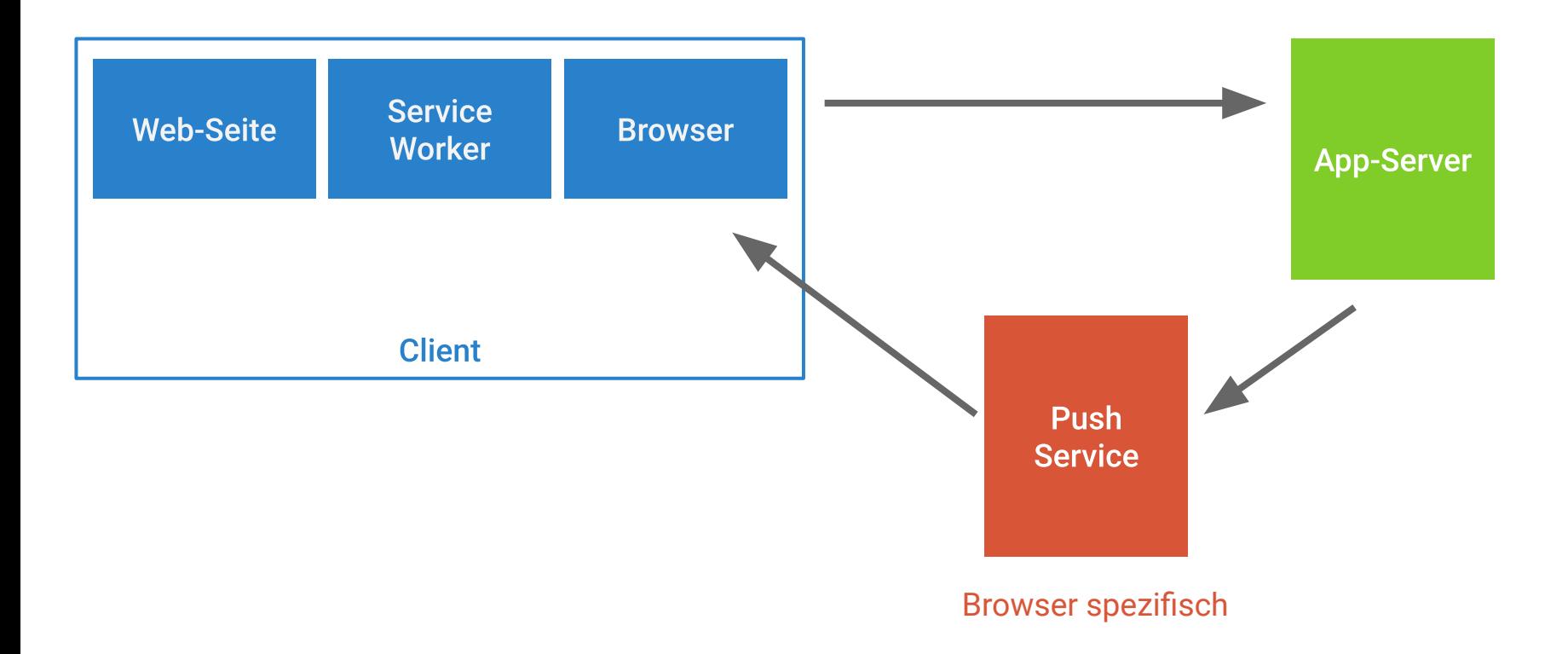

#### **Notification Actions**

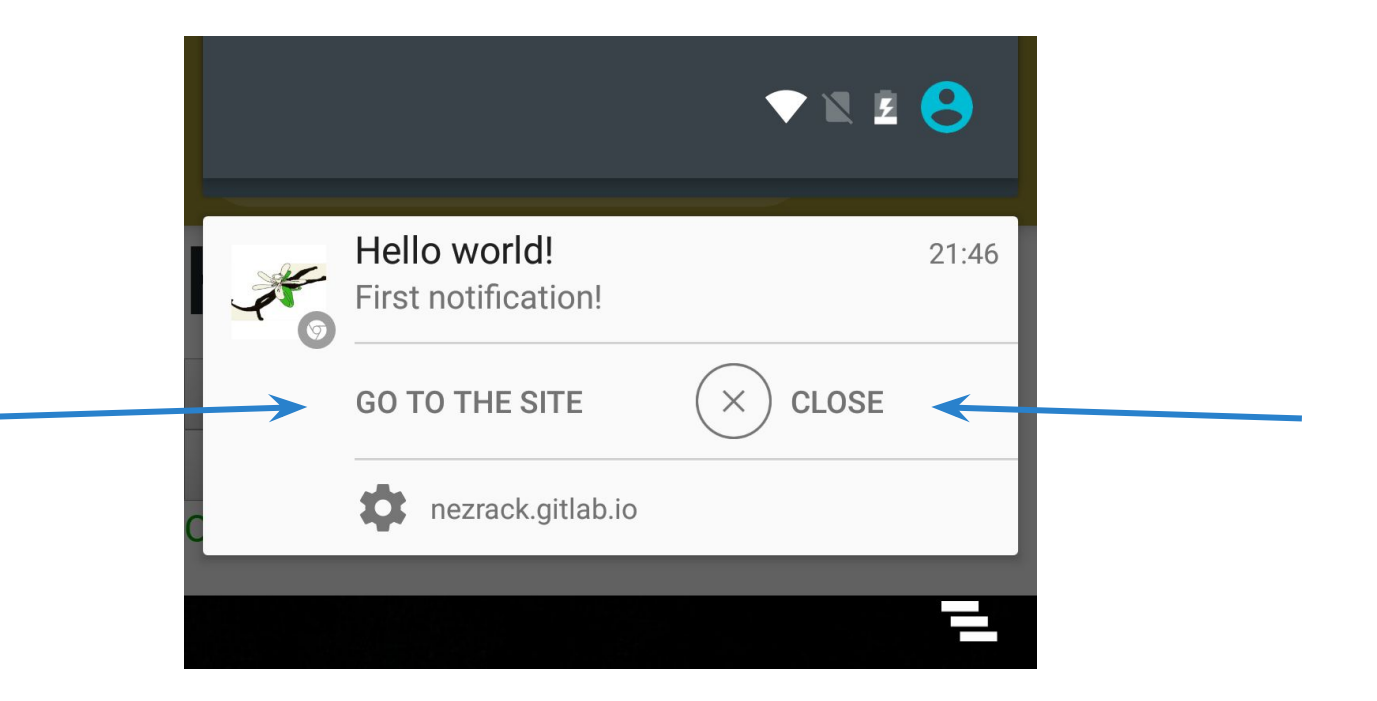

### **SW Push**

#### **SW-Push**

Angular bringt eigenen Push-Service (**SwPush**) mit

Im Paket @angular/service-worker

```
import { SwPush } from '@angular/service-worker';
/* \dots */export class AppComponent {
   constructor(readonly swPush: SwPush) {}
/* ... */
}
```
#### **SW-Push**

Reaktion auf ankommende Push: **Automatisch**

Stattdessen: Subscription auf Notification-Clicks

```
this.swPush.notificationClicks.subscribe(
      ({\{action, notification\}}) => {
         console.log(action, notification);
       });
```
#### **SW-Push**

Notwendig dafür:

Spezielles Format der **Notification** (von Server zu Push-Service!)

```
 "notification": {
     "actions": NotificationAction[],
     "badge": USVString
     "body": DOMString,
     "data": any,
     "dir": "auto"|"ltr"|"rtl",
     "icon": USVString,
     "image": USVString,
     "lang": DOMString,
     "renotify": boolean,
     "requireInteraction": boolean,
     "silent": boolean,
     "tag": DOMString,
     "timestamp": DOMTimeStamp,
     "title": DOMString,
     "vibrate": number[]
 }
```
{

}

Minimales HTML/CSS/JS (Statischer) Content

**-> Direkt da - dank Cache!**

(Dynamischer) Content

-> Laden/Netzwerk

### App-Shell

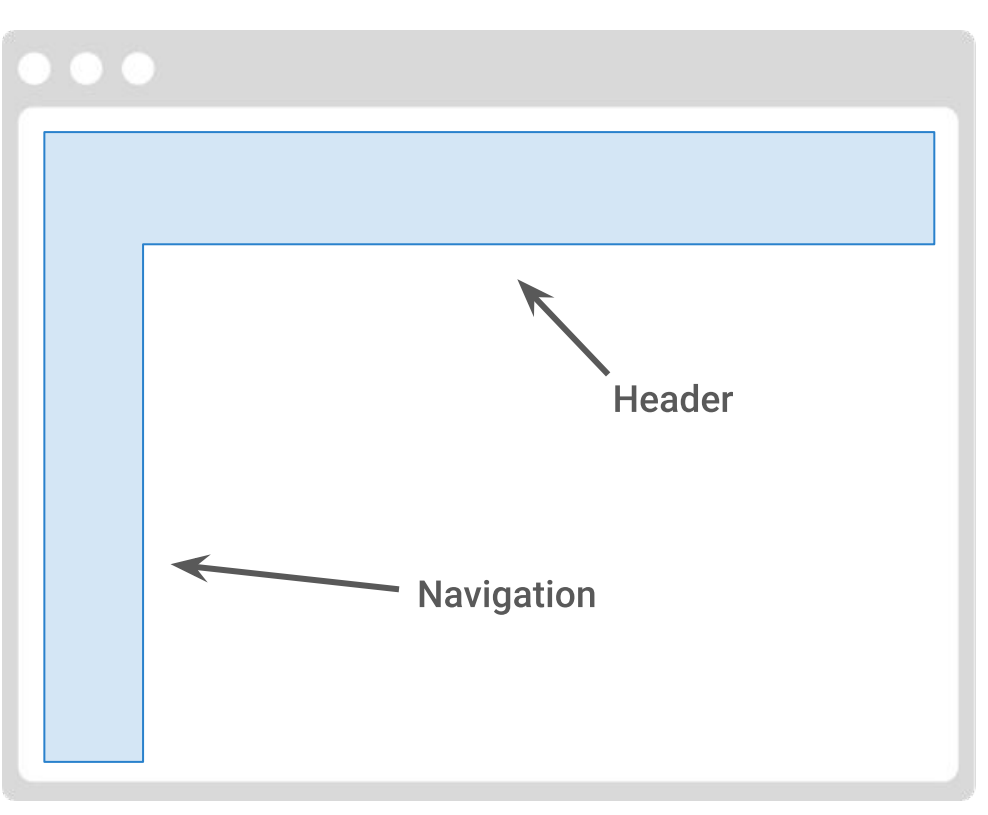

Generiert via Server-Side-Rendering

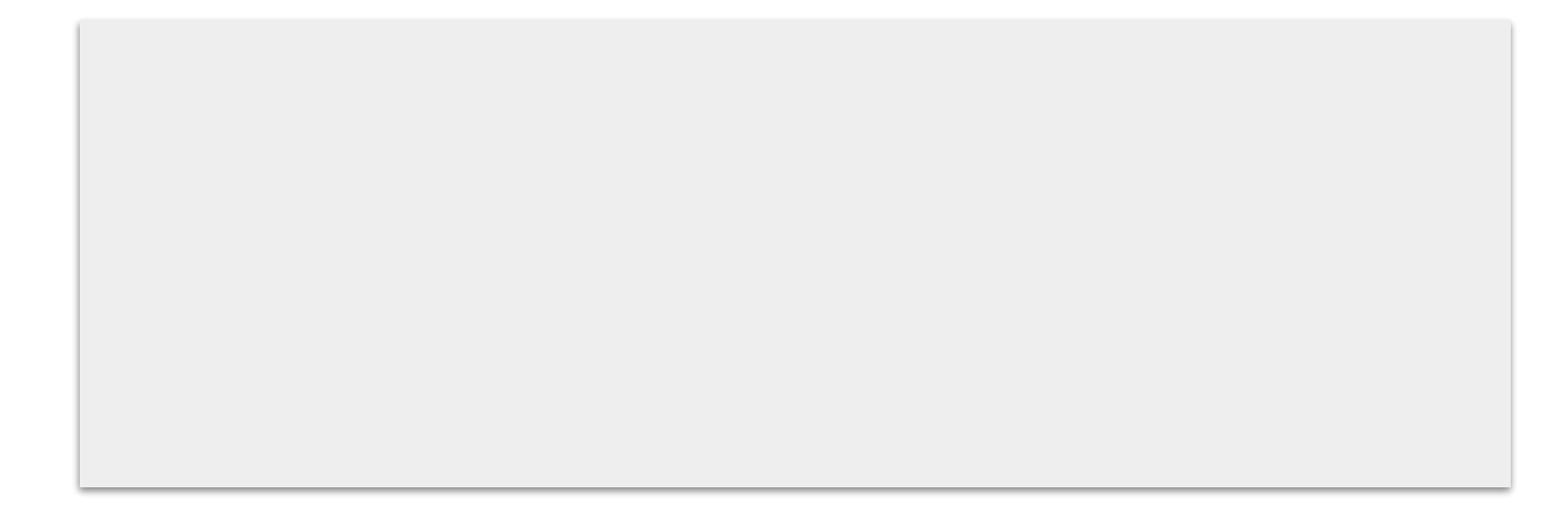

Generiert via Server-Side-Rendering

Benötigt Angular-Routing

**RouterModule.forRoot()** bzw. **AppRoutingModule**

App-Shell per Server-Side-Rendering:

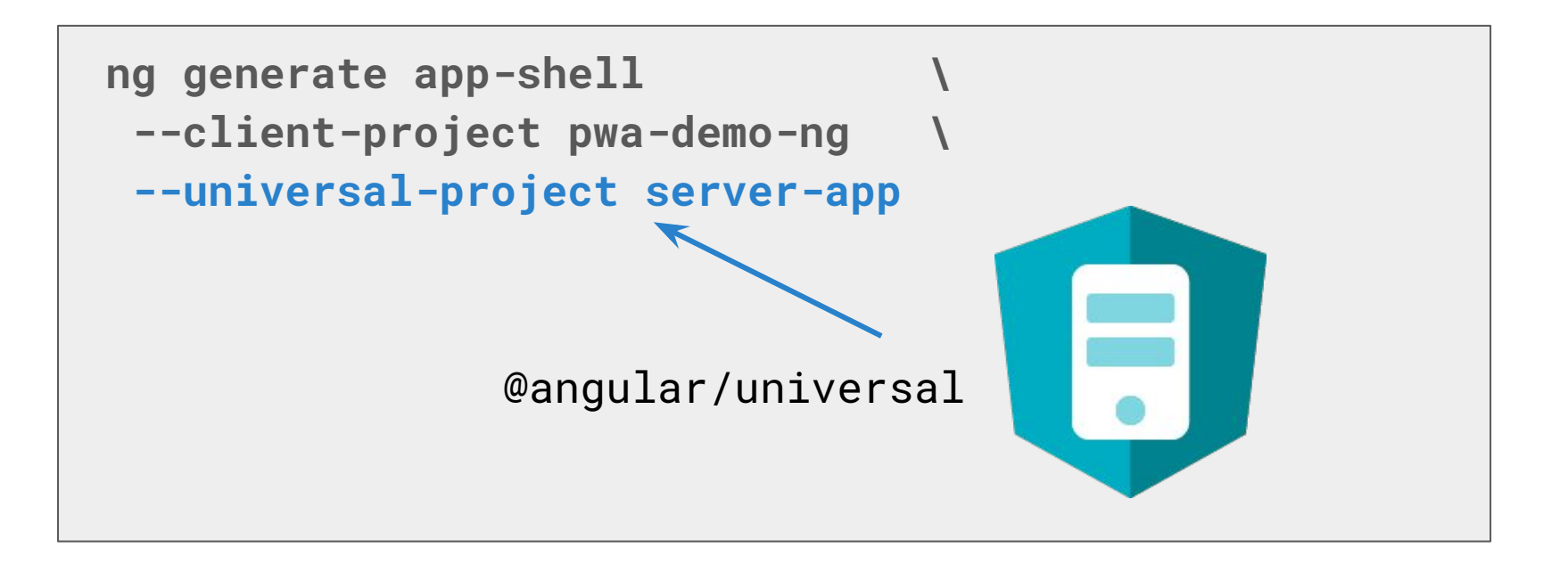

#### App-Shell bauen

#### **ng run sensor-pwa:app-shell -c production**

# Zusammenfassung

#### **PWA Einstieg**

- Fokus auf Nutzer legen
- Features mit höchstem Nutzen zuerst
- $\bullet$  SPA + PWA  $\sim$  App

#### **Deployment**

- Statische Webseite
- Server Side rendered Anwendung
- **•** Single Page Applications
- SPA als mobile App paketieren

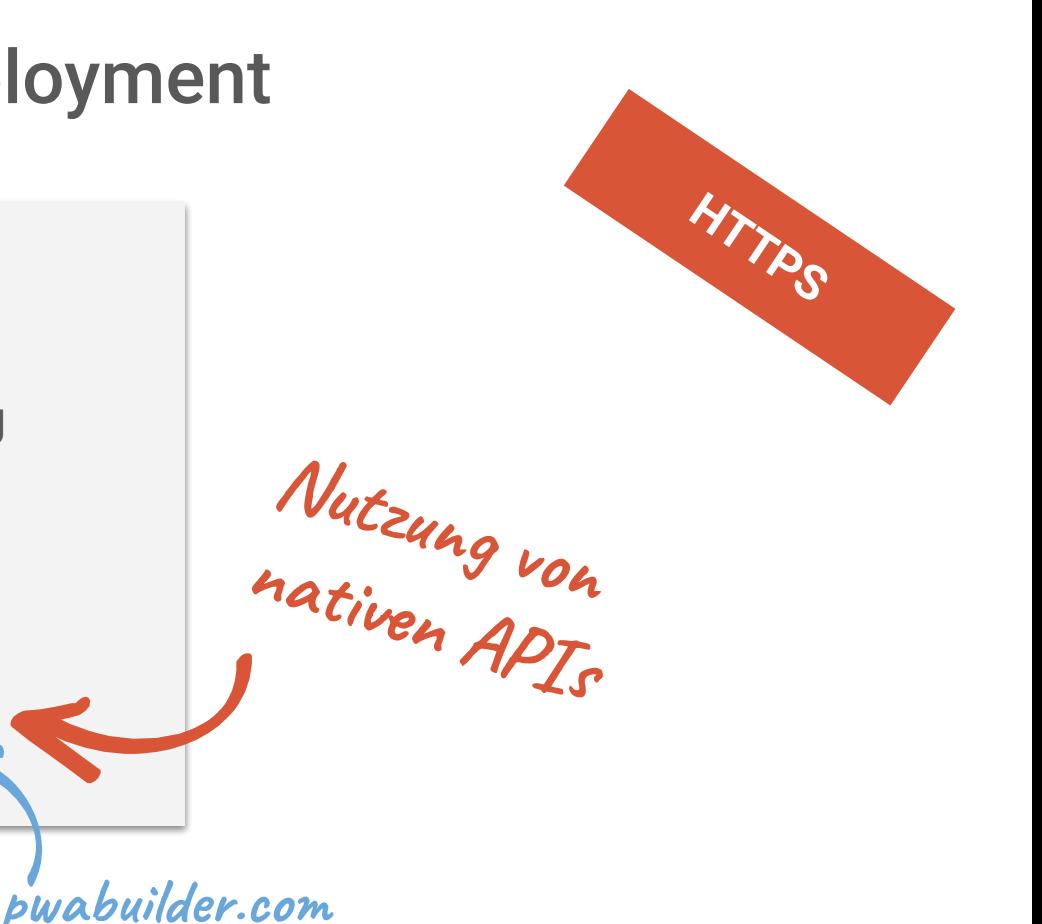

# Vielen Dank!

Fragen?

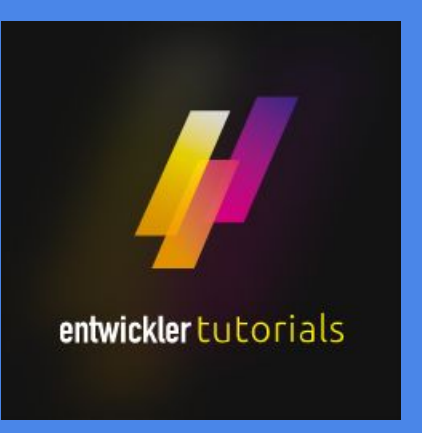